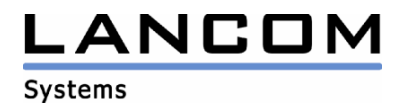

# Informationen zur

# **LANtools Version 7.28**

# für LANCOM Router und Wireless LAN Access Points

Copyright (c) 2002-2008 LANCOM Systems GmbH, Würselen (Germany)

Die LANCOM Systems GmbH übernimmt keine Gewähr und Haftung für nicht von der LANCOM Systems GmbH entwickelte, hergestellte oder unter dem Namen der LANCOM Systems GmbH vertriebene Software, insbesondere nicht für Shareware und sonstige Fremdsoftware.

LANCOM Systems GmbH Adenauerstrasse 20 / B2 52146 Würselen **Germany** 

Internet: http://www.lancom.de

07.02.2008, SThoss

# **Inhaltsübersicht**

- 1. Einleitung<br>2. Neue Feat
- 2. Neue Features, Änderungen und Historie

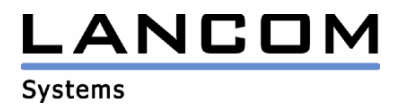

# **1. Einleitung**

Die LANtools, bestehend aus LANconfig und LANmonitor, dienen zur Administration aller LANCOM Router und Wireless LAN Access Points. Die jeweils aktuellen Versionen sind für alle LANCOM Produkte verfügbar und werden von LANCOM Systems kostenlos zum Download angeboten.

Dieses Dokument beschreibt die Neuerungen der LANtools Version 7.28, sowie die Änderungen zur Version 6.32.

### **Hinweis**

Die LANtools in Version 6.0x unterstützen noch die älteren Betriebssysteme Windows 95, Windows 98 und Windows NT 4.0. Nachfolgende LANtools Versionen werden lediglich die Betriebssysteme Windows 98 SE, Windows 2000, Windows XP sowie Windows 2003 Server unterstützen. Ab Version 6.30 können die LANtools zusätzlich auf dem Betriebssystem Windows Vista genutzt werden.

## **2. Neue Features, Änderungen und Historie**

# **LANconfig Änderungen von 7.26.0013 -> 7.28.0006**

### **Korrekturen/Anpassungen:**

### **LANconfig:**

- Die Default-Werte des Menüpunktes "Zertifikate" wurden in der Offline-Konfiguration angepasst.
- Der spanische UMTS-Provider "Orange-ES" wurde im Internet-Wizard ergänzt.
- Die Bezeichnungen im Voice-Call-Manager wurden überarbeitet
- Tabellenspalten, welche im LANconfig nicht genutzt werden, werden beim Zurückschreiben der Konfiguration nicht gelöscht.

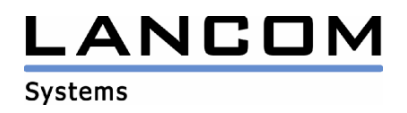

# **LANconfig Änderungen von 7.24.0007 -> 7.26.0013 LANmonitor Änderungen von 7.24.0012 -> 7.26.0016**

### **Korrekturen/Anpassungen:**

### **LANconfig:**

- Der Port für den RADIUS Weiterleitungsserver wird nun richtig gesetzt.
- Die Seiten-Tabellen im Public-Spot Modul werden richtig angezeigt.
- Die Port-Tabelle für den PPPoE-Server ist nun konfigurierbar
- Nach einer Gruppenkonfiguration wird der Gerätestatus richtig angezeigt.
- Auf einem Windows Vista System kann ein VP-100 wieder geprüft werden.
- Der Internet-Wizard legt bei Einrichtung einer WAN-Verbindung mit DHCP den Layer richtig an.
- Das Prüfen der Geräte via TFTP ist nun auch mit Windows Vista möglich.
- Eine leere Offline-Konfiguration kann wieder in alle Geräte eingespielt werden.
- Der Kompatibilitätsassistent von Windows Vista bringt bei der Installation keine Meldung mehr
- Überarbeitung der Inkompatibilitätswarnung bei einer Gruppenkonfiguration

### **LANmonitor:**

- Ausgabe des WLAN-Rauschpegels und der WLAN-Kanallast
- Der Kompatibilitätsassistent von Windows Vista bringt bei der Installation keine Meldung mehr
- Bei den VPN-Verbindungen wird die öffentliche IP-Adresse des entfernten Gateways angezeigt.

#### **WLANmonitor:**

- Der WLANmonitor entfernt Rogue Accesspoints / Clients, welche in einem konfigurierten Zeitraum nicht mehr erkannt wurden, automatisch aus seiner Geräte-Liste.
- Der WLANmonitor funktioniert in großen WLAN-Umgebungen auch mit aktivierter Rogue Accesspoint- / Client-Detection.

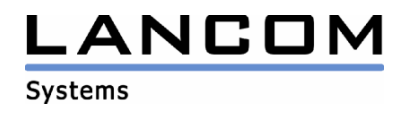

# **LANconfig Änderungen von 7.22.0009 -> 7.24.0007 LANmonitor Änderungen von 7.22.0008 -> 7.24.0012**

#### **Korrekturen/Anpassungen:**

#### **LANconfig:**

- Die WLAN-Ländereinstellung wird nicht mehr verändert
- Zertifikatsrequests können über LANconfig angelegt werden
- LANconfig bietet nun die vollständige Auswahl von Zertifikatsdownloads an.

#### **LANmonitor:**

- Auf dem 2. WLAN-Interface eingebuchte Clients werden im LANmonitor weder angezeigt.
- Der LANmonitor zeigt die Bandbreitenreservierung wieder richtig an.
- VCM-Benutzer und Anrufe von LANCOMs mit früheren LCOS Versionen werden wieder angezeigt

## **LANconfig Änderungen von 7.20.0023 -> 7.22.0009 LANmonitor Änderungen von 7.20.0010 -> 7.22.0008**

#### **Korrekturen/Anpassungen:**

### **LANconfig:**

- In der Rufgruppen-Tabelle können für die Mitglieder alle erlaubten Eingabezeichen genutzt werden
- Die Hilfe zur Rufgruppen-Tabelle wurde überarbeitet
- Über LANconfig können nun auch WLAN Paketgrößen bis 1600 Bytes konfiguriert werden.

#### **LANmonitor:**

- Bei einer WLAN Punkt zu Punkt Strecke werden wieder alle Informationen angezeigt.
- Ein Polling-Fehler auf einer VPN-Verbindung wird im LANmonitor jetzt im Klartext ausgegeben.

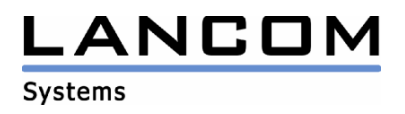

# **LANconfig Änderungen von 6.32.0001 -> 7.20.0023 LANmonitor Änderungen von 6.32.0001 -> 7.20.0010**

#### **Neue Features:**

## **LANconfig:**

- Zertifikate können aus den LANCOM geladen und lokal gespeichert werden.
- Neuer Wizard "1-Click VPN" zur einfachen Konfiguration einer VPN LAN-LAN Kopplung zwischen LANCOM Routern
- Neuer Wizard "1-Click VPN" zur einfachen Konfiguration einer VPN-Client Einwahl
- Das Startverhalten von LANconfig beim Rechnerneustart ist konfigurierbar.
- Unterstützung des LANCOM XAC-40-1
- Der Internet-Wizard unterstützt, für Geräte mit und ohne int. ADSL-Modem, die Einrichtung einer WAN-Verbindung über ein externes DSL-Modem an einem beliebigen Switch-Port.
- Scripte mit entsprechendem Header können per Drag and Drop in das LANCOM eingespielt werden.
- Unterstützung des Telefons LANCOM VP-100
- Unterstützung der Geräte LANCOM XAP-40-2 (FCC) und BAT54-Rail (FCC)

## **LANmonitor:**

- Anzeige der VPN-Verbindungszeit
- Eine konfigurierte Rufumleitung wird im LANmonitor angezeigt
- Das Startverhalten vom LANmonitor beim Rechnerneustart ist konfigurierbar.

#### **WLANmonitor:**

Das Startverhalten von WLANmonitor beim Rechnerneustart ist konfigurierbar.

#### **Korrekturen/Anpassungen:**

#### **LANconfig:**

- Der Beacon-Empfangs-Schwellwert kann über LANconfig verändert werden.
- Die Anti-Theft Protection konfiguriert das richtige ISDN-Interface
- Die Anzahl der konfigurierbaren ARF-Netze wurde korrigiert.
- Die Anzahl der konfigurierbaren Gegenstellen in Abhängigkeit zur freigeschalteten VPN-Option wurde berichtigt.
- Die Software-Optionen eines VP-100 werden nicht mehr als "unbekannt" angezeigt
- WLAN Kanäle des Unterbands 3 des 5GHz-Bereichs sind nun auswählbar.
- Bei Geräten ohne VLAN-Unterstützung wird der Konfigurationspunkt zum Layer2/Layer3 Tagging nicht mehr angeboten.
- Bei Änderungen in der Backup-Tabelle stürzt LANconfig nicht mehr ab.
- Nach einem LCOS-Upload erscheint die Freischaltmeldung für den Testmodus nur noch dann, wenn dieser auch vorher ausgewählt wurde.
- Abstürze beim Sichern der Konfiguration über Strg+S werden vermieden, falls diese Konfiguration gerade in Bearbeitung ist.
- Verbesserung des seriellen Script-Uploads
- Anpassung des Menüpunktes "Link-LED Funktion"

#### **LANmonitor:**

- Das minimierte Fenster der Geräteaktivitätsanzeige wird nach einem Neustart des überwachten LANCOMs nicht in den Vordergrund gestellt.
- Verbesserte Status-Anzeige von WLAN-Clients